# $E d g e - c o r E$

### **Release Note**

**Edgecore ECW5410-L Release v3.45.0013**

**Document #** Edgecore\_ECW5410-L\_v3.45.0013\_1.13.2.30-1.9700.2.3.2.37

Enhancement from v3.45.0011\_1.13.2.29-1.9700.2.3.2.33

## **Table of Contents**

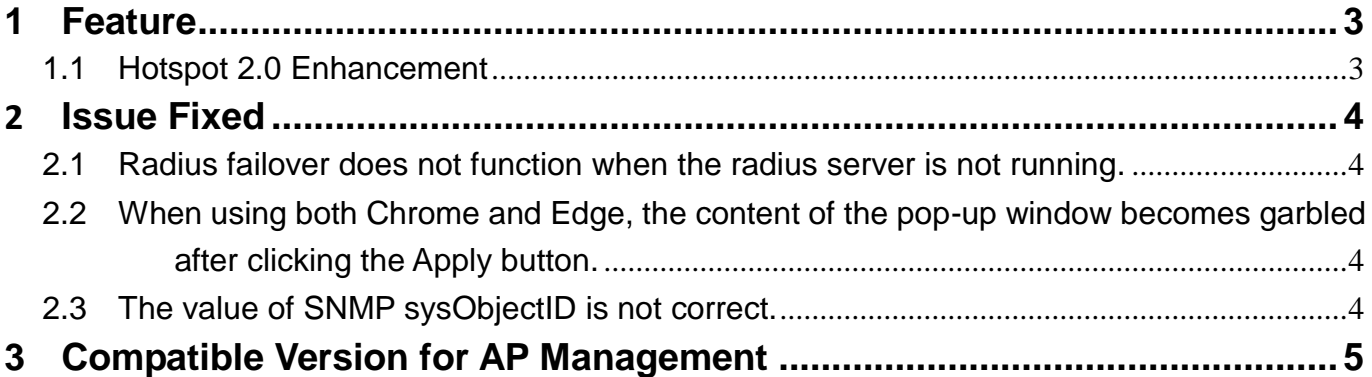

## <span id="page-2-0"></span>**1 Feature**

- <span id="page-2-1"></span>**1.1** Hotspot 2.0 Enhancement
- 1. Roaming Consortium Organizational Identifier: Support 6~30 digits and the digit should be even number.
- 2. Support the EAP methods of EAP-AKA, EAP-SIM in the NAI Realm List.
- 3. Support 10 PLMNs.

## <span id="page-3-0"></span>**2 Issue Fixed**

#### <span id="page-3-1"></span>**2.1** Radius failover does not function when the radius server is not running.

Fill in the primary and secondary RADIUS server details for the enterprise SSID. If the AP is connected to the enterprise SSID, the RADIUS server will not switch to a backup server when the original RADIUS server is not running but can be pinged. The issue has been resolved in this version.

#### <span id="page-3-2"></span>**2.2** When using both Chrome and Edge, the content of the pop-up window becomes garbled after clicking the Apply button.

When attempting to use both Chrome and Edge browsers, upon clicking the 'Apply' button, the content within the pop-up window becomes garbled. The issue has been resolved in this version.

#### <span id="page-3-3"></span>**2.3** The value of SNMP sysObjectID is not correct.

In this version, the value of SNMP sysObjectID (1.3.6.1.2.1.1.2) is modified to 1.3.6.1.4.1.259.10.3.31.

## <span id="page-4-0"></span>**3 Compatible Version for AP Management**

Compatible with EWS series v3.45.0000 and above.